### **ILIAH** нинского - запайств ной линтельности

un 2020 ros

 $409$  » meaps 2020r.

Номер лицевого счета

никольное образовательное учреждение "Детский сад №45" города<br>Чебногары Чуванский Республики Наименование муниципального учреждения муниципальны биджетные

2015GRO09020/2115GRO09020

**MHH / KTEL** 

V

2129034095 / 213001001

## Наименование органа, осуществ<br/>лновопато функции и полномечна учредителя

Управление образования администрации города Чебоковы

Единица измерения: руб.

### I. Сведения о деятельности изнащивального учреждения

1.1. Поля доптования мунициального учреждения.<br>• обеспечение познаниемым реченость, онимпью почитаниями ассотические остигносите и физического развития детей,<br>• колончение познания подразуемость и правбитанием суделительн

- реализации солонной общеобразовительной программы допользого образования, редифильнымий, утирадиомой и реализуемой в Учреждении по основе примерных основных общеобразовательных пребольков общеобразовательных пребольков,

1.3. Перечев, ушут (работ), осуществ поряду на идатной основе

## II. Показатели финансового состояния музиципального учреждения их "01" энемри 2020г.

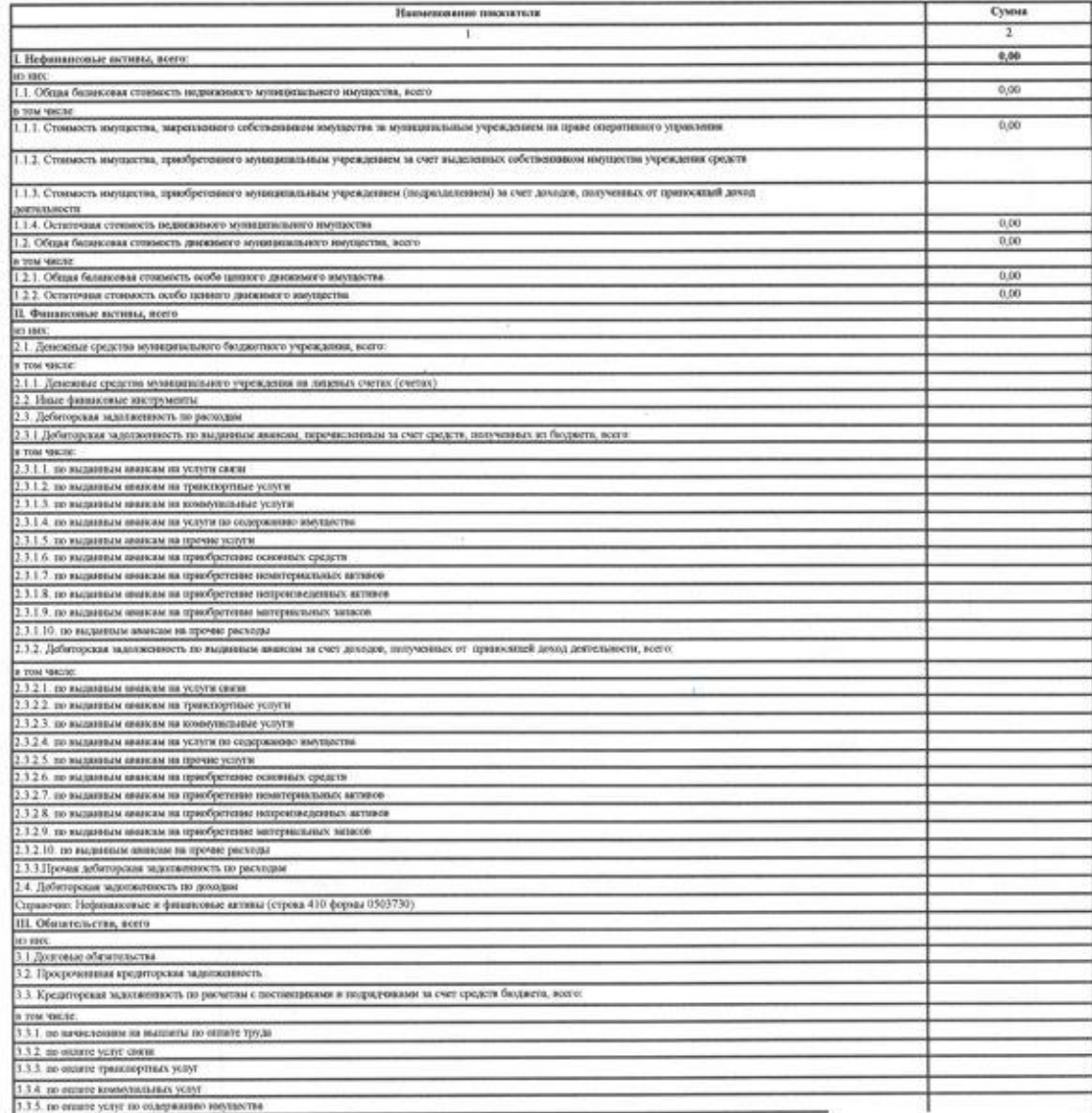

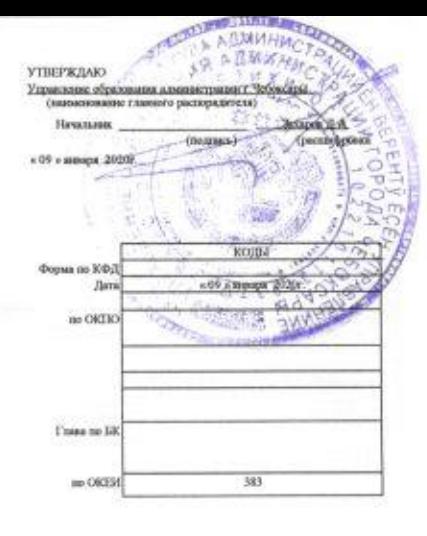

۰

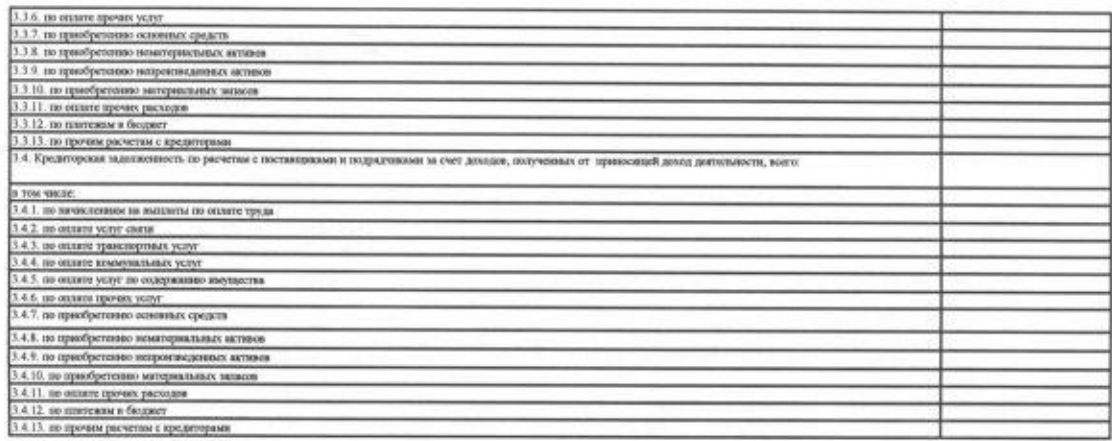

### III. Показатели по поступлениям и выплатам мунице пыльного учрежа

98

на "01" января 2020г.

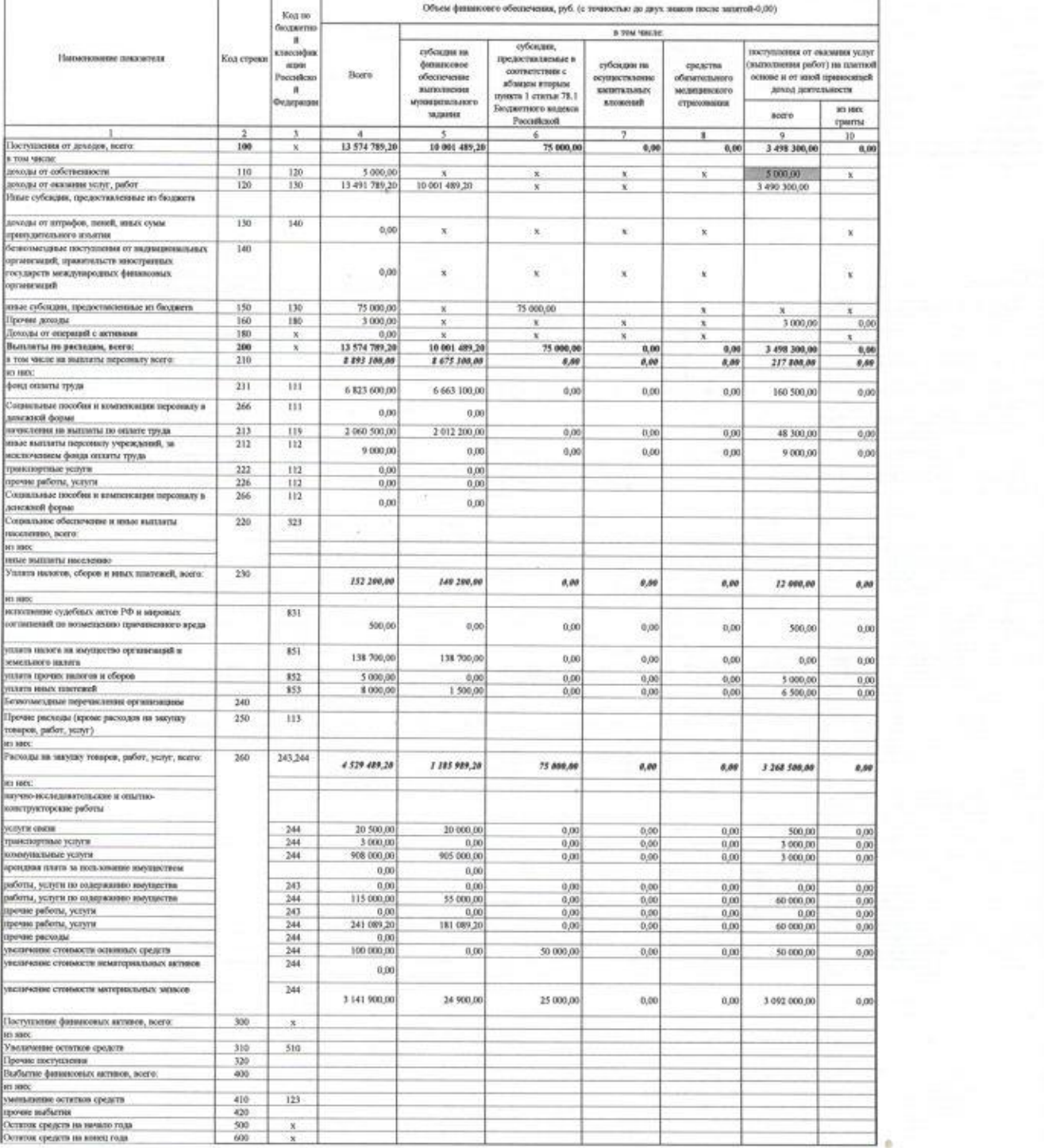

W

k

# IV. Поксимуюли импенит по расходим на знаунку темаров, работ, услуг учреждения не $\,^{\circ}01^{\circ}$ яниври 2020г.

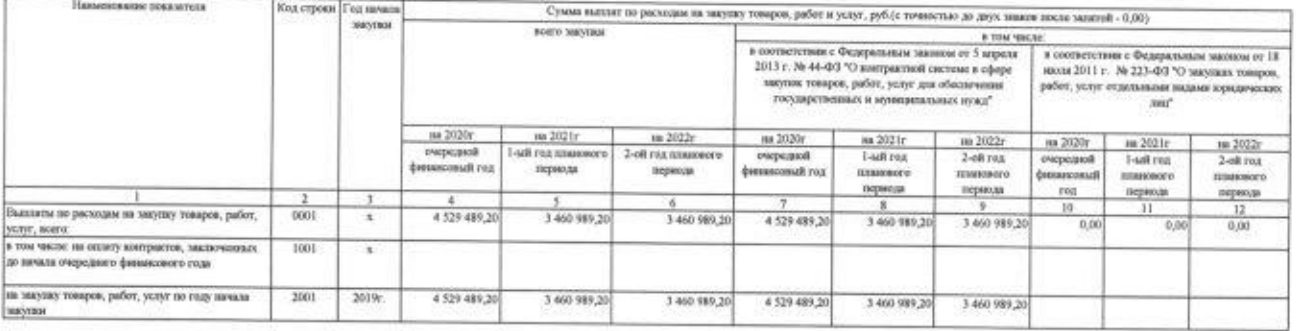

# 

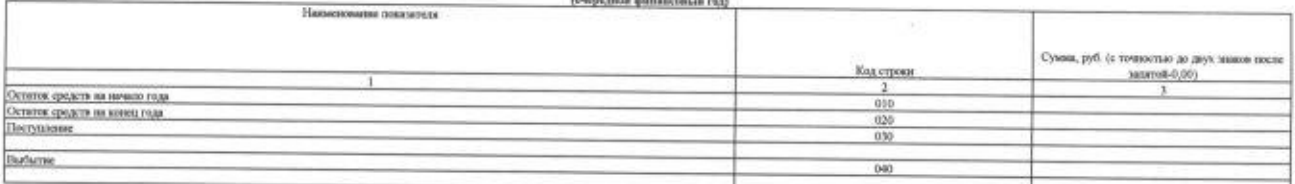

VI. Справочная информация<br> m ^91^ минари 2020г.

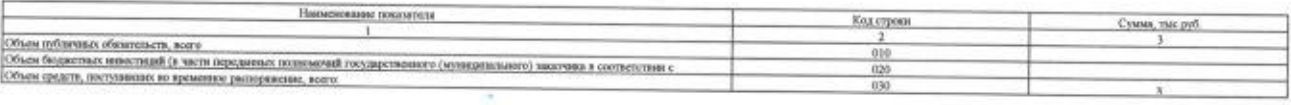

s.

Руководитель муниципольного учреждения

Пользновик Эльвира Вегильским<br>(рекламфронка поддвезе)  $(nq, p, q, \alpha)$ 

40

 $-10.1$ 

Зам.гл.букгатера МБУ "ЦБМБОУ г. Чебоковры"

 — Екатерина Валерынана Парожатна — (рисландовиа подавиле)  $(na)$ 

Испознатель

Ŵ.

B

¥

телефон 23-12-02<br>« 09 » января 2020г.

## Расчеты (обоснования) к плану финансово-хозяйственной деятельности государственного (муниципального) учреждения

муниципальное бюджетное дошкольное образовательное учреждение "Детский сад №45" города Чебоксары Чувашской

### Республики на 2020 год

Источник финансового обеспечения Субсидия на выполнение государственного (муниципального) задания

1. Расчеты (обоснования) выплат персоналу (строка 210)

111 (KOCI'Y 211) Код видов расходов 1.1. Расчеты (обоснования) расходов на оплату труда

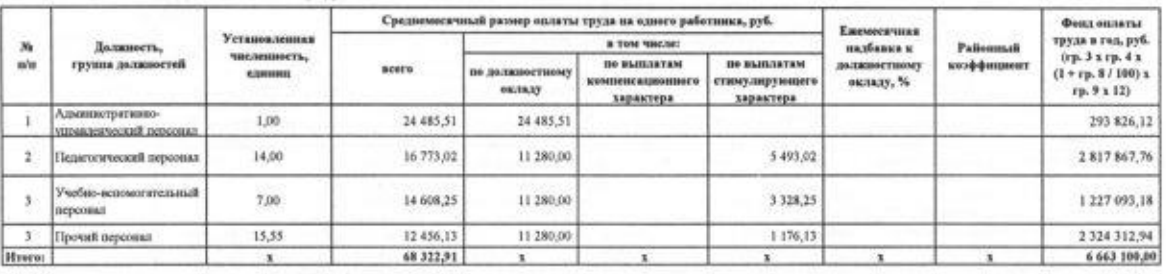

" Указываются страновые терифек, диффе<br>случаев на производстве и профессионал нцированных по классам профессионального рекая, установленных Федеральных авхонов ит 22 декабря 2005 г. № 179-00-70 спр<br>ых заболеваний на 2006 год\* (Собрание законодательства Российской Федерации, 2005, № 52, ст. 5592; 20 on irrpa nis rancher sa afa **CHECKER** 

Код видов расходов **112 (КОСГУ 212)**<br>1.2. Расчеты (обоснования) выплат персоналу при направлении в служебные командировки (КОСГУ 212)

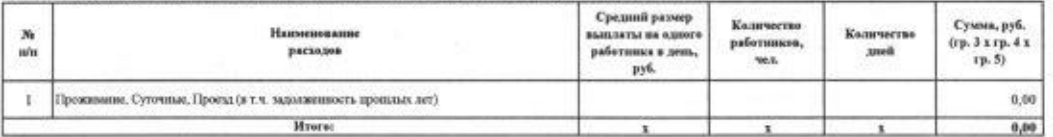

Код видов расходов<br>1.3. Расчеты (обоснов) 112 (KOCFY 266) уходу за ребенком

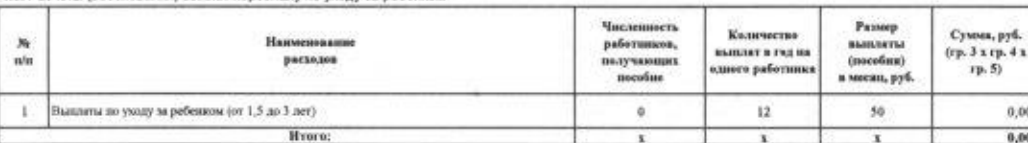

1.4. Расчет (обоснование) расходов на оплату транспортных услуг Код видов расходов 112 (KOCITY 222)

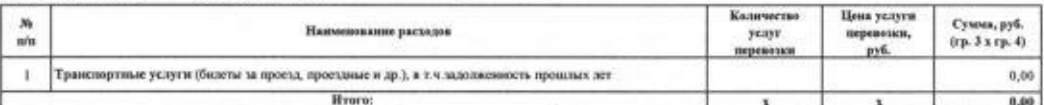

1.5. Расчет (обоснование) расходов на оплату прочих работ, услуг (КОСГУ 225)<br>Код видов расходов 112 (КОСГУ 226)

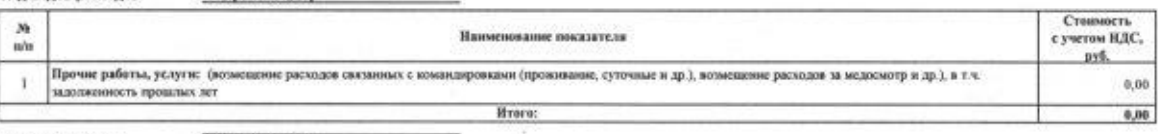

 $0,00$  $0,00$ 

n.

Кол видов расходов

119 (KOCFY 213)

1.8. Расчеты (обоснования) страховых взносов на обязательное страхование в Пенсионный фонд Российской Федерации, в Фонд социального страхования Российской<br>Федерации, в Федеральный фонд обязательного медицинского страхован

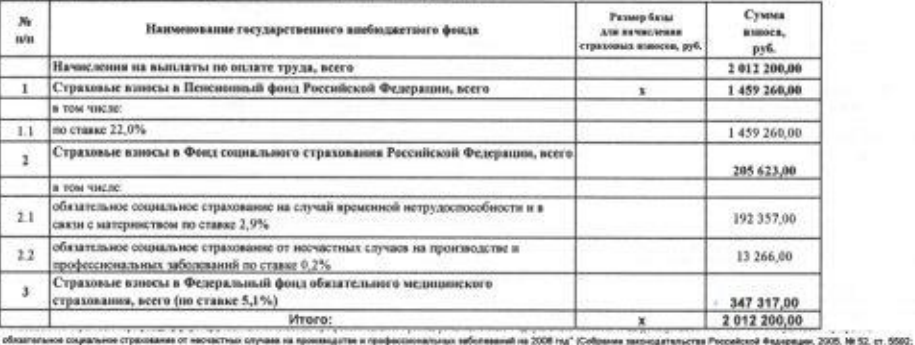

облаштельное социали<br>2015. № 51. ст. 7233).

w

### 2. Расчет (обоснование) расходов на закупку товаров, работ, услуг

## Кед видов расходов **244**<br>2.1. Расчет (обоснование) расходов на оплату услуг связи (КОСГУ 221)

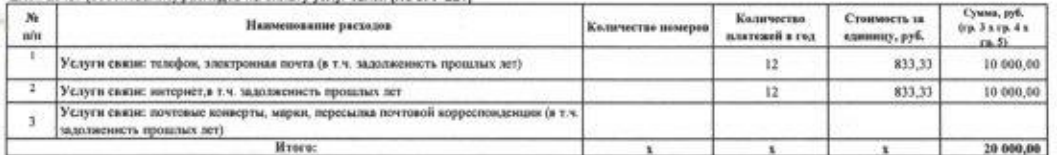

### 2.2. Расчет (обоснование) расходов на оплату транспортных услуг (КОСГУ 222)

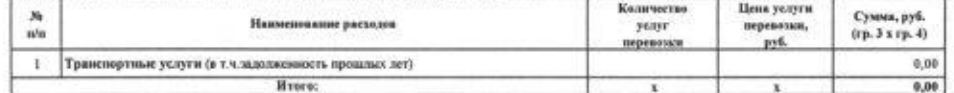

2.3. Расчет (обоснование) расходов на оплату коммунальных услуг (КОСГУ 223)

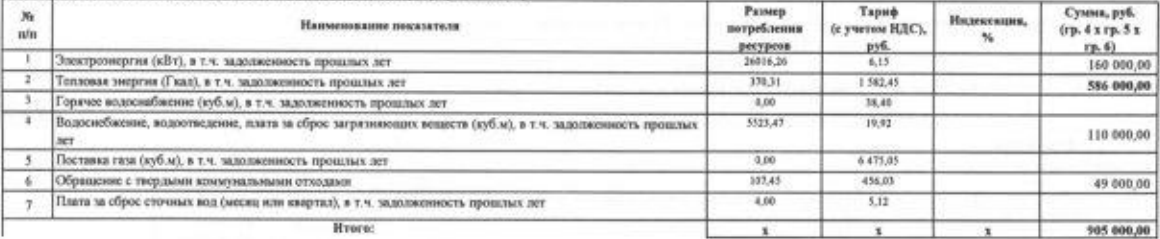

2.4. Расчет (обоснование) расходов на оплату работ, услуг по содержанию имущества (КОСГУ 225) Стоиместь  $N<sub>2</sub>$ Наименование показателя с учетом НДС,  $n/n$ py6 Работы, услуги по седержанню имущества: (вывоз ТБО, нелытание пожарных кранов, рукаюв, обсл "тревожной кнопки", переосвидетельствование и заркды огнетушителей, дератизация и денифокция, деминската, техническое обслуживание ВРУ и электроцитов, вварийное обслуживание коммуникаций, сервисное<br>обслуживание узлов топловой энергии, тех обслуж. приборов автоматич. роза-я исолловини, замо сопрот изолиц, промывы, опрессова, обслуживание АПС , ремонт и сервисное обслуживание оборудования, очистка поверхности воздуховода,<br>заправка картриджей, демеркуризация ртутьсодержащих отходов, огнезащитн  $\overline{1}$ 55 000,00 поварной опасности, установка и замена противоповарных дверей, проводими бактериологических исследований воздуха в помещениях, замена и ремонт<br>водомерного ухла. прознака, обелед носущ, конструкций здиния, заследование мас вырубка деревьев и зеленых насаждений, ремонт ограждений, упиливших, замена световых табло "Выход", капитальный и текущий ремонт систиемы тревожной<br>сигнализиям, ремонт пожарной сигнализации, ремонт сетей наружного освещен Hypero: 55 000,00

## 2.5. Расчет (обоснование) расходов на оплату прочих работ, услуг (КОСГУ 226)

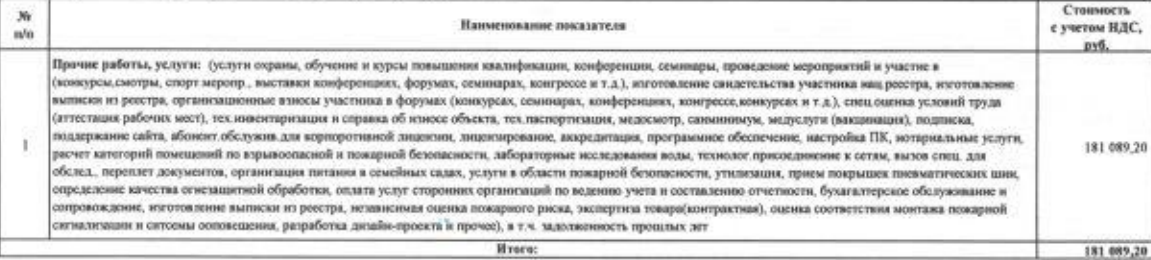

2.6. Расчет (обоснование) расходов на приобретениематериальных запасов (КОСГУ 341-349)

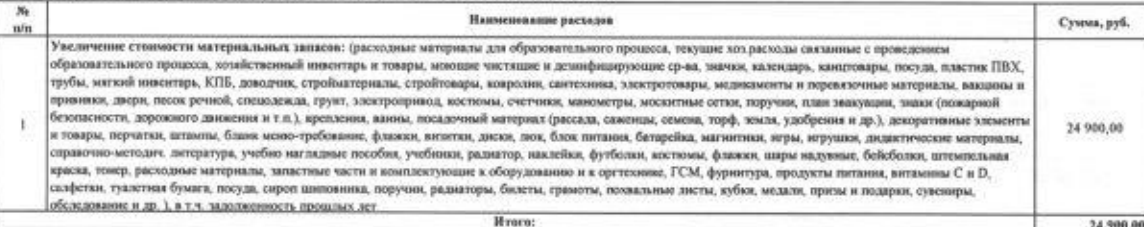

3. Расчет (обоснование) расходов на уплату налогов, сборов и иных платежей (КОСГУ 290)

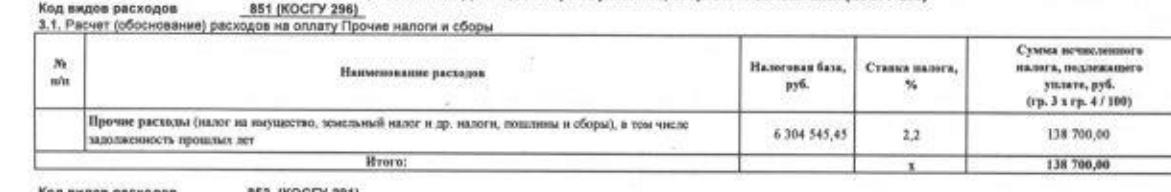

код видов расходов<br>3.2. Расчет (обоснование) расходов на оплату Прочие налоги и сбор

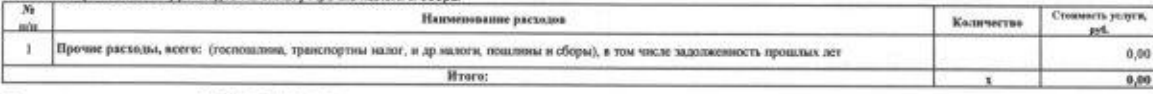

Код видов расходов 853 (KOCTY 292, 296) 3.3. Расчет (обоснование) расходов на оплату Прочие налоги и оборы Наименование расходов Стоимость уклуги, Каличество niu jus. Пречие расходы, всего: (плата за негативное воздействие на окружношую среду, и др.налоги, пошлины и оборы), в том числе задолженность  $\mathbb{E}$ 1500,00 прошлых лет Hypro: 1 500,00

4. Расчет (обоснование) расходов на закупку товаров, работ, услуг

### Исто ик финансов oro oбecne Субсидия на иные цели

W.

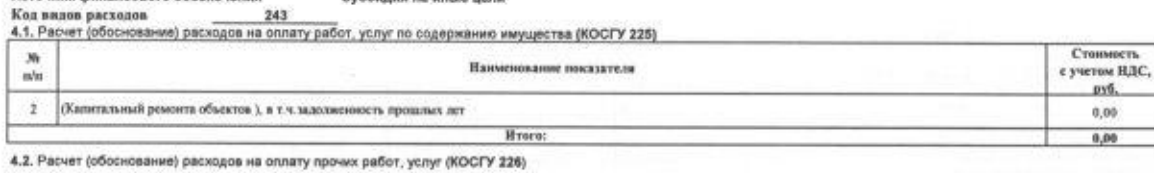

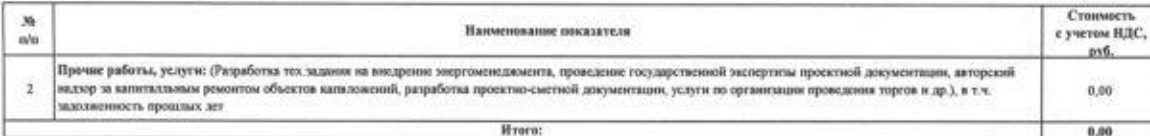

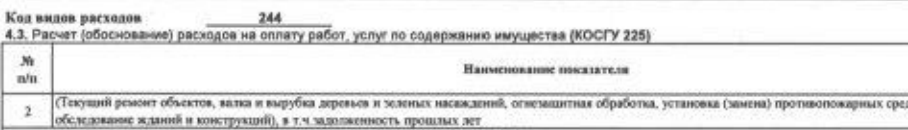

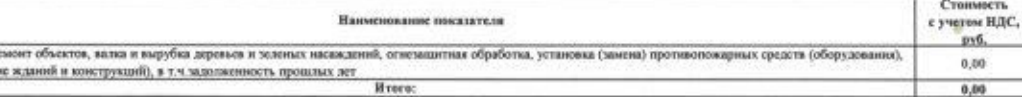

Стоимость

pv6.

 $0.00$ 0,00

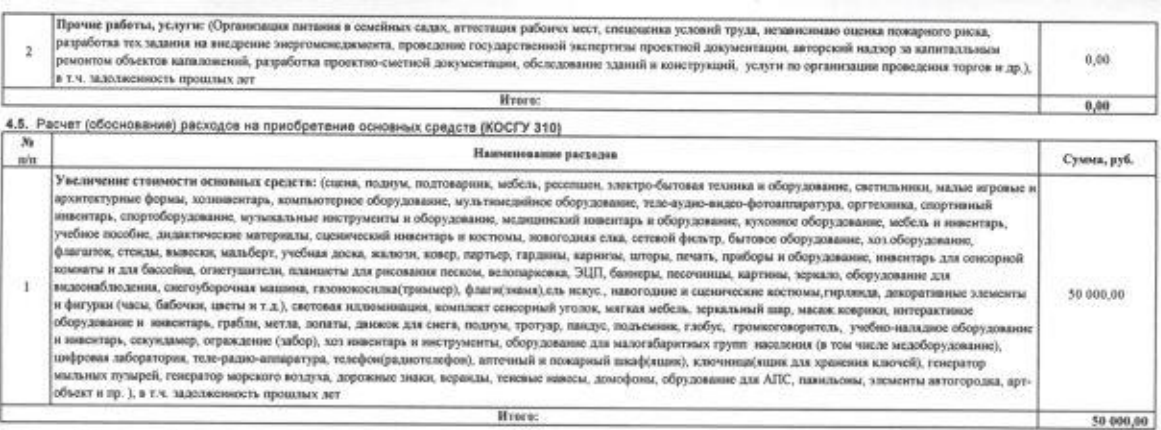

4.6. Расчет (обоснование) расходов на приобретениематериальных запасов (КОСГУ 341-349)

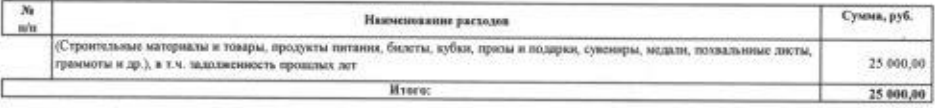

## 5. Расчет (обоснование) расходов на уплату налогов, сборов и иных платежей<br>Субсидия на иные цели

## Источник финансового обеспечения<br>Код видов расходов 831

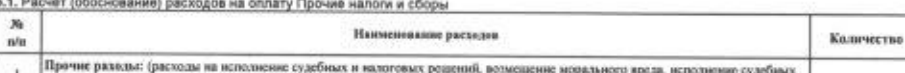

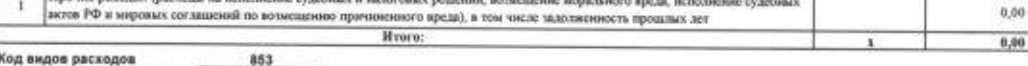

5.2. Расчет (обоснование) расходов на оплату Иньо: платежей

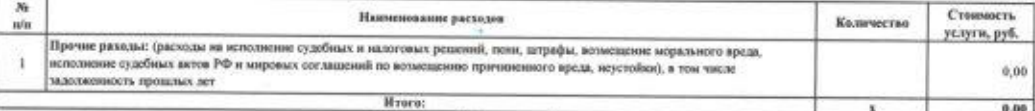

6. Расчеты (обоснования) выплат персоналу (строка 210)

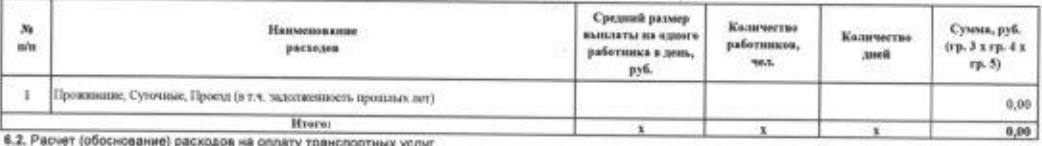

Код видов расходов 112 (KOCTY 222)

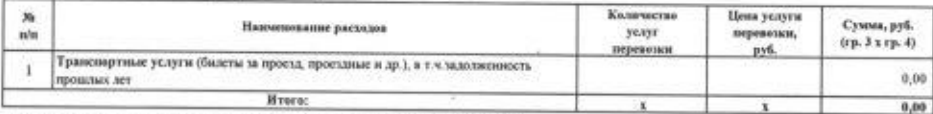

6.3. Расчет (обоснование) расходов на оплату прочех работ, услуг (КОСГУ 226)<br>Код видов расходов  $112$  (КОСГУ 226)

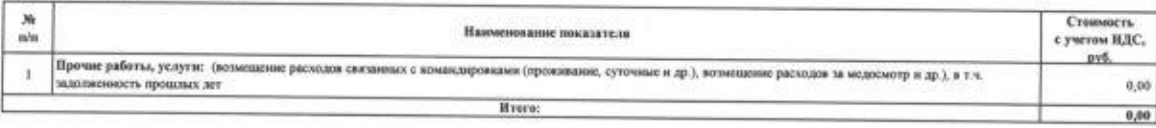

Зам.гл.бухгалтера МБУ "ЦБМБОУ г.Чебоксары" Екатерина Валерьския Пирожкова  $(00.00006)$ 

 $< 09$  » ливаря 2020г.

 $\boldsymbol{y}^{\boldsymbol{\lambda}}$ 

s.

 $\mathbf{0}$ 

Стоимость<br>услуги, руб.

## Расчеты (обоснования) к плану финансово-хозяйственной деятельности государственного (муниципального) учреждения

муниципальное бюджетное дошкольное образовательное учреждение "Детский сад №45" города Чебоксары Чувашской<br>Республики

## на 2020 год

### Источник финансового обеспечения Приносищая доход деятельность (собственные доходы учрежд (RMIN

### 1. Расчеты (обоснования) выплат персоналу (строка 210)

Код видов расходов 111 (KOCFY 211) 1.1. Расчеты (обоснования) расходов на оплату труда

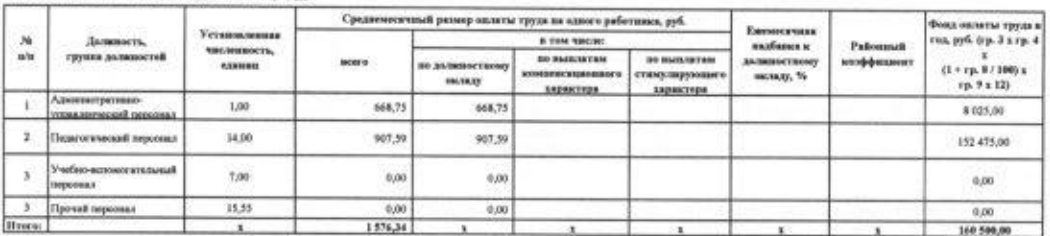

.<br>pictu, jchedaterus Beastatuse akarus III zemšje 2021 : Nr 170-8370 cosonut nosdan su obsatatura izujaturas coasiame in servacium " Указываются страновые тврефы, ду<br>клучене на производстве и про

Код видов расходов <u>112 (KOCFY 212)</u><br>1.2. Расчеты (обоснования) выплат персоналу при направлении в служебные командирском (КОСГУ 212)

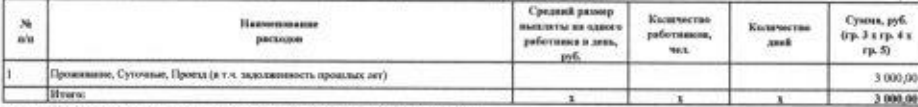

.<br>1.3. Расчеты (обоснования) выплат персоналу по уходу за ребенком (КОСГУ 200).<br>Кол ведов расходов

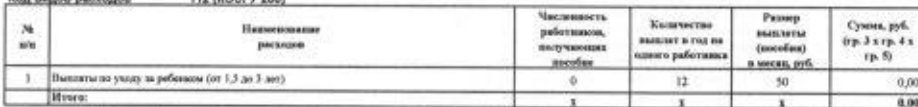

1.4. Расчит (обеснование) расходов на оплату транспортных услуг<br>Код видов расходов  $\frac{112\ (000179\ 222)}$ 

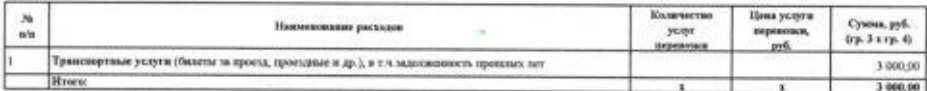

1.5. Расчет (обоснование) расходов на оплату прочих работ, услуг (КОСГУ 226)<br>Код видов расходов ...  $112$  (КОСГУ 226)

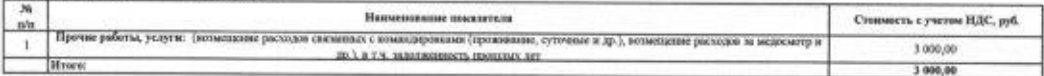

### Код видов расходии 119 (KOCFY 213)

1.6. Расчеты (обоснования) страховых взносов на обязательное страхование в Пенсионный фонд Российской Федерации, в<br>Фонд социального страхования Российской Федерации, в Федеральный фонд обязательного медицинского страхован

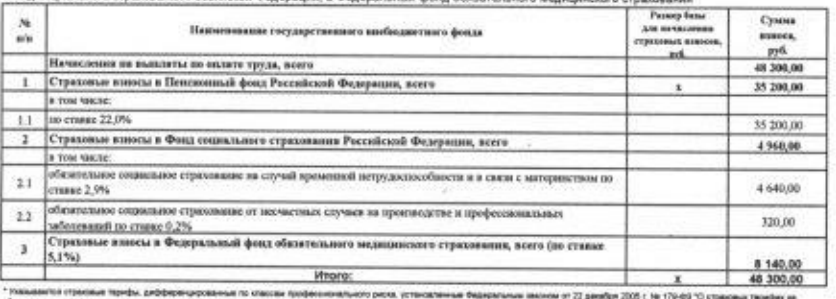

2. Расчет (обоснование) расходов на закупку товаров, работ, услуг

## Код видее расходов **244**<br>2.1. Расчит (обоснование) расходов на отлату услуг связи (КОСГУ 221)

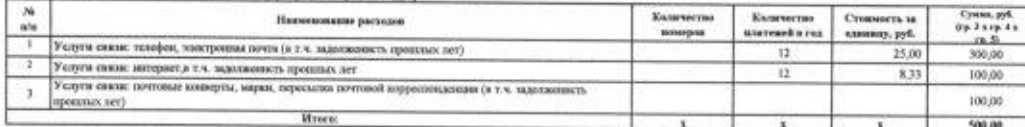

### 2.2. Расчет (обоснование) расходов на оплату транспортных услуг (КОСГУ 222)

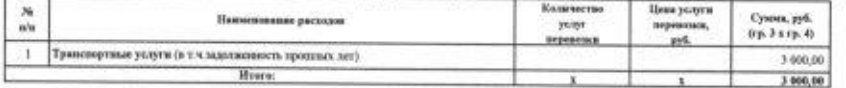

## 2.3. Расчет (оборнование) расходов на оплату коммунальных услуг (КОСГУ 223)

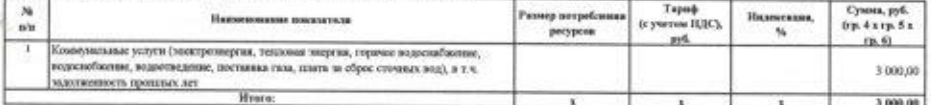

2.4. Расчет (обоснование) расходов на ослату работ, услуг по содержанию имущества (КОСГУ 225)

¥

500.00

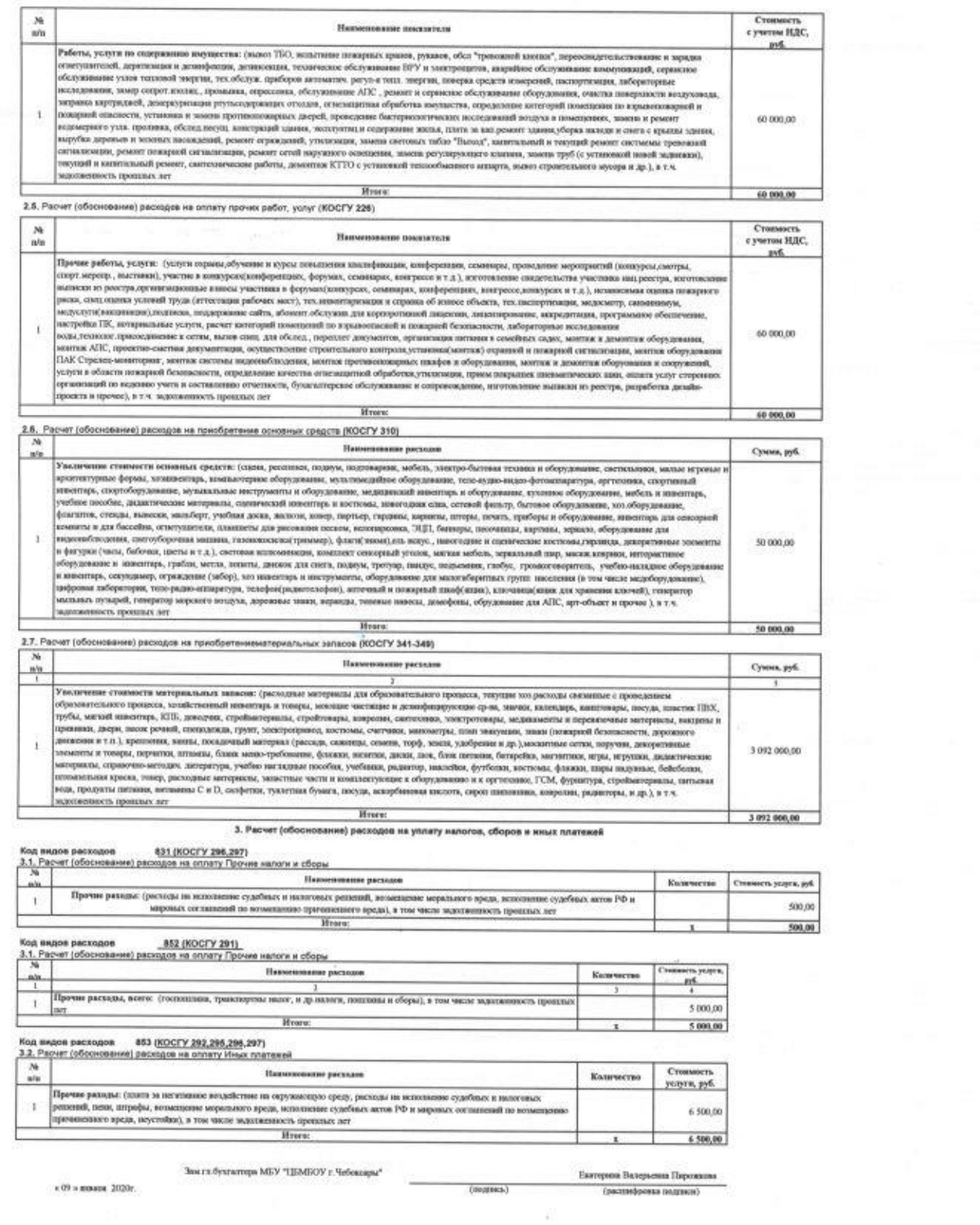

 $\mathfrak{g}$ 

ä